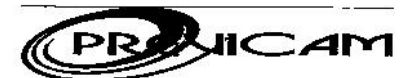

End: Praça Josino de Brito, 272 - Centro CNPJ: 25.647.918/0001-58 Fone: (35) 3853-1483 E-mail: previcam.camposgerals@yahoo.com.br Site: http://www.previcam.mg.gov.br CEP 37160-000 - CAMPOS GERAIS - MG

### **PORTARIA Nº 004/2018**

"Dispõe sobre Concessão de Benefício de Aposentadoria Voluntária com Proventos Integrais a servidora municipal Lúcia Eurídide de Lima Miarelli."

A Diretora Presidente do Instituto de Previdência dos Servidores Públicos de Campos Gerais-PREVICAM, no uso de suas atribuições legais, conferidas pelo Art. 173, inciso X, da Lei Municipal nº 2.924 de 06 de dezembro de 2012.

# **RESOLVE:**

Art 1º - De acordo com o Art. 6º da E. C. nº 41/03, observada as reduções de idade e tempo de contribuição conforme previsto no Art. 40, § 5º da Constituição Federal, fica concedida Aposentadoria Voluntária com Proventos Integrais a servidora LÚCIA EURIDICE DE LIMA MIARELLI, CPF: 678.674.806-68, ocupante do cargo de Professor Municipal Ensino Fundamental, a partir desta data.

Art 2º - Esta Portaria entrará em vigor na data de sua publicação.

Campos Gerais(MG), 31 de janeiro de 2018.

Rosemar Aparecida/Flavio Ramos<br>Diretora Presidente

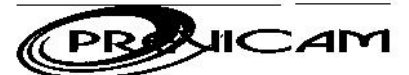

CNPJ: 25.647.918/0001-58 End: Praça Josino de Brito, 272 - Centro Fone: (35) 3853-1483 E-mail: previcam.camposgerals@yahoo.com.br Site: http://www.previcam.mg.gov.br CEP 37160-000 - CAMPOS GERAIS - MG

### PORTARIA Nº 005/2018

"Dispõe sobre Concessão de Benefício de Aposentadoria Voluntária com Proventos Integrais o servidora municipal Nadja Aparecida Miranda Vieira."

A Diretora Presidente do Instituto de Previdência dos Servidores Públicos de Campos Gerais-PREVICAM, no uso de suas atribuições legais, conferidas pelo Art. 173, inciso X, da Lei Municipal nº 2.924 de 06 de dezembro de 2012.

# **RESOLVE:**

Art 1º - De acordo com o Art. 6º da E. C. nº 41/03, observada as reduções de idade e tempo de contribuição conforme previsto no Art. 40, § 5º da Constituição Federal, fica concedida Aposentadoria Voluntária com Proventos Integrais a servidora NADJA APARECIDA MIRANDA VIEIRA, CPF: 685.932.956-49 ocupante do cargo de Professor Municipal Ensino Fundamental, a partir desta data.

Art 2º - Esta Portaria entrará em vigor na data de sua publicação.

Campos Gerais(MG), 31 de janeiro de 2018.

lávio Ramos Rosemar Apa Direto

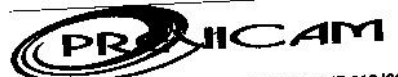

CNPJ: 25.647.918/0001-58 End: Praça Josino de Brito, 272 - Centro Eine. Fraga Joanne de Ernes A. P. Martin Camposgerals@yahoo.com.br Site: http://www.previcam.mg.gov.br CEP 37160-000 - CAMPOS GERAIS - MG

# **PORTARIA Nº 007/2018**

"Dispõe sobre Concessão de Benefício de Aposentadoria Voluntária com Proventos Integrais."

A Diretora Presidente do Instituto de Previdência dos Servidores Públicos de Campos Gerais-PREVICAM, no uso de suas atribuições legais, conferidas pelo Art. 173, inciso X, da Lei Municipal nº 2.924 de 06 de dezembro de 2012.

#### **RESOLVE:**

Art 1º - De acordo com o Art. 6º da E. C. nº 41/03, fica concedida Aposentadoria Voluntária com Proventos Integrais a servidora MARIA IMACULADA DE OLIVEIRA SANTOS, CPF: 678.675.616-68 ocupante do cargo de Agente de Administração, na Prefeitura Municipal de Campos Gerais/MG, a partir desta data.

Art 2º - Esta Portaria entrará em vigor na data de sua publicação.

Campos Gerais(MG), 31 de janeiro de 2018.

avio Ramos Rosemar Apay Diretora Presidente